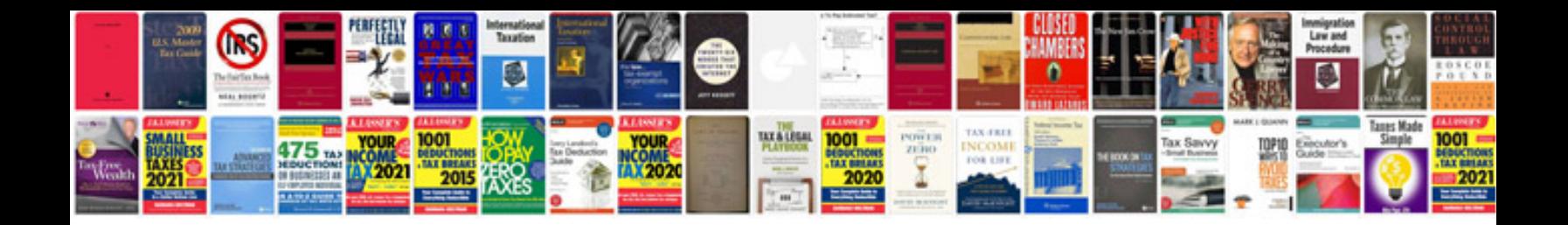

Invoice form google docs

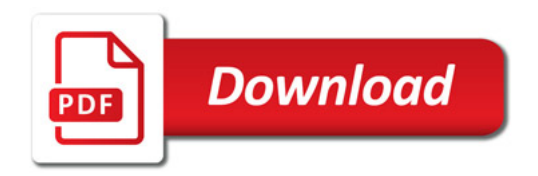

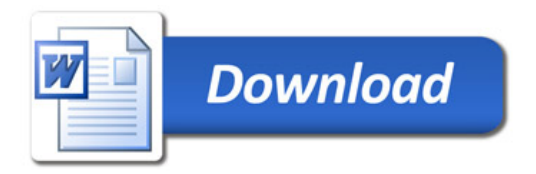